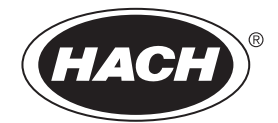

**DOC023.77.03252**

# **3798-S sc Sonde numérique de conductivité inductive**

**Mode d'emploi 08/2022 Édition 3**

# **Sommaire**

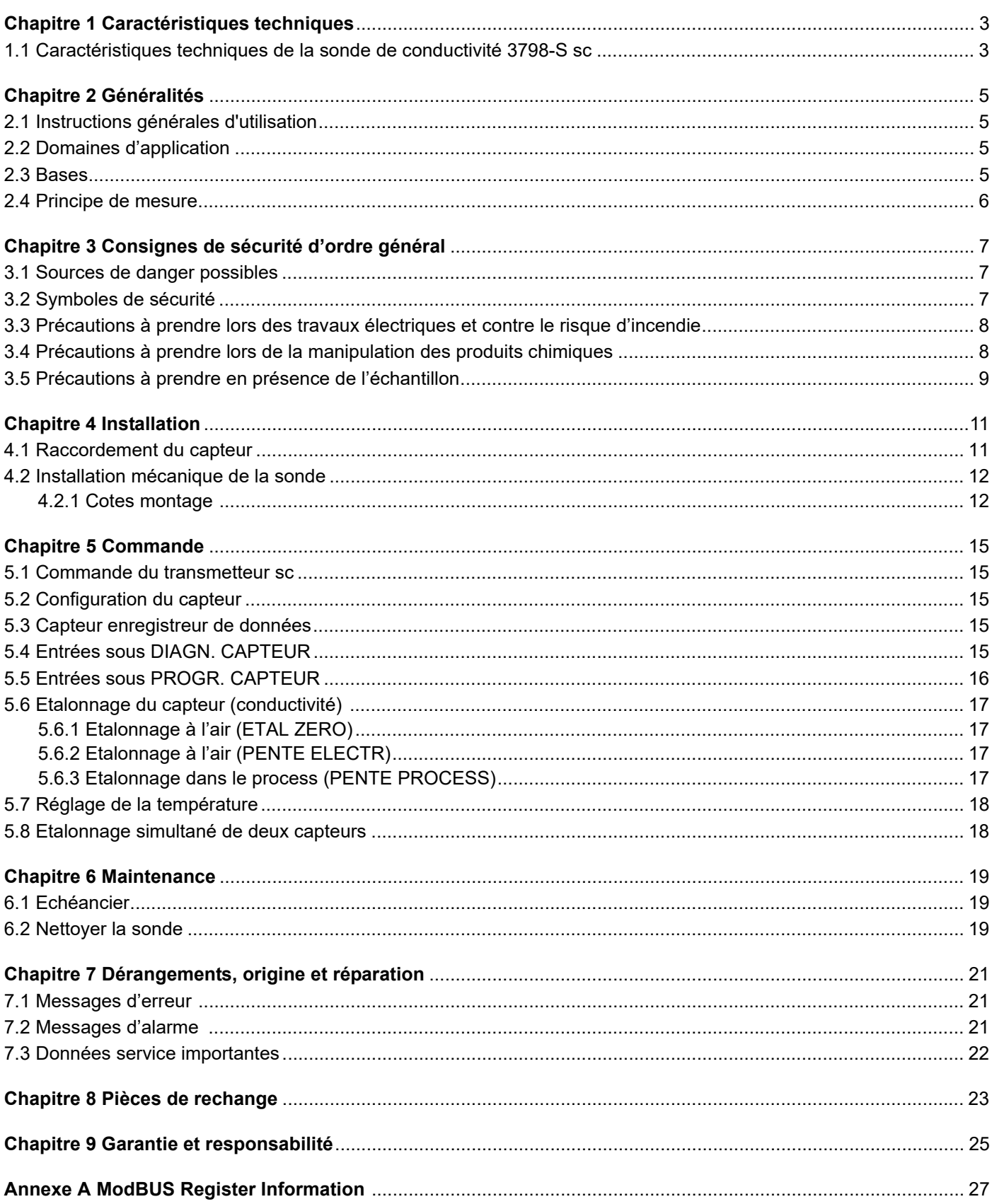

# <span id="page-4-1"></span><span id="page-4-0"></span>**1.1 Caractéristiques techniques de la sonde de conductivité 3798-S sc**

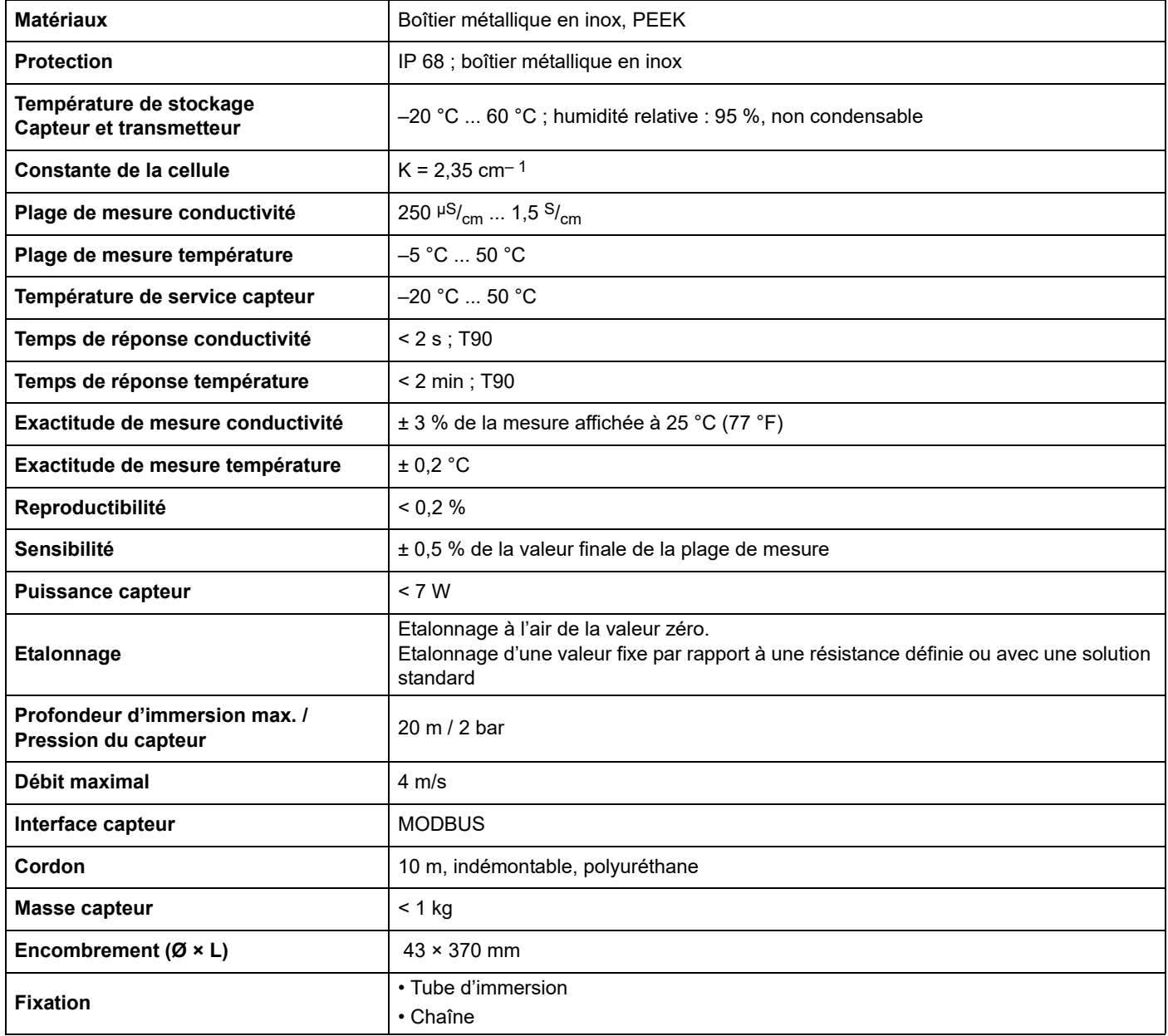

Sous réserve de modifications.

# <span id="page-6-1"></span><span id="page-6-0"></span>**2.1 Instructions générales d'utilisation**

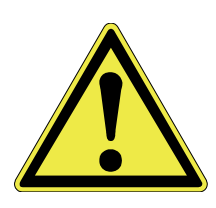

#### **Attention !**

**La sonde ne peut travailler conformément que si la pointe de mesure est entièrement entourée de liquide. Assurez-vous donc que la pointe de mesure est toujours immergée même si le niveau d'eau varie.**

# <span id="page-6-2"></span>**2.2 Domaines d'application**

#### **DANGER**

**Danger potentiel en cas de contact avec des substances chimiques/ biologiques.** 

**La manipulation d'échantillons chimiques, d'étalons et de réactifs peut s'avérer dangereuse. Familiarisez-vous avec les procédures de sécurité nécessaires et avec les méthodes de manipulation appropriées pour les produits chimiques avant de commencer à travailler. Veuillez également lire et respecter toutes les fiches techniques de sécurité concernées.**

La sonde permet de mesurer simplement et précisément la conductivité dans des solutions aqueuses, polluées voire même très polluées. C'est pour cette raison qu'elle convient particulièrement bien aux effluents municipaux et industriels.

Applications typiques

- **•** Entrée et / ou sortie d'une station d'épuration
- **•** Eaux de surface, si conductivité comprise au sein de la plage de mesure  $(> 250 \mu S /_{cm})$ .

Vu les différentes possibilités d'installation, il est possible de monter ce système sous de multiples conditions d'utilisation.

### <span id="page-6-3"></span>**2.3 Bases**

La conductivité est la propriété qu'ont les corps de transmettre l'électricité (la conductivité est le contraire de la résistance). Les métaux sont conducteurs par le déplacement des électrons, les liquides par le déplacement des ions. La conductivité d'un liquide est tributaire d'une part de la concentration ionique et d'autre part de la température de ce liquide.

Afin d'obtenir la conductivité réelle du liquide (en  $S_{\text{cm}}$ ), il faut multiplier la conductivité mesurée  $\frac{1}{R}$  (en S) par un coefficient, dépendant de la géometrie de la sonde, appelé constante de la cellule ou K  $(1/_{cm})$ .

 $C = K / R (S / c m)$ 

Afin de pouvoir comparer plusieurs mesures effectuées à températures différentes, il faut amener cette mesure à une température de référence, généralement 25 °C.

Cette dépendance thermique, exprimée en [% / °C], est appelée coefficient de température (α).

 $C_{\text{Tref}} = C_{\text{T}} [1 + \alpha (T - T_{\text{ref}})]^{-1}$ 

- $C<sub>Tref</sub>$  : Conductivité alignée sur la température de référence
- $C_T$  : Conductivité mesurée par rapport à T
- T<sub>ref</sub> : Température de référence, généralement 25 °C
- $\alpha$  : Coefficient de la température du liquide (%/ $_{\rm c}$ )

## <span id="page-7-0"></span>**2.4 Principe de mesure**

La pointe de mesure est composée de deux bobines isolées intégralement du milieu environnant.

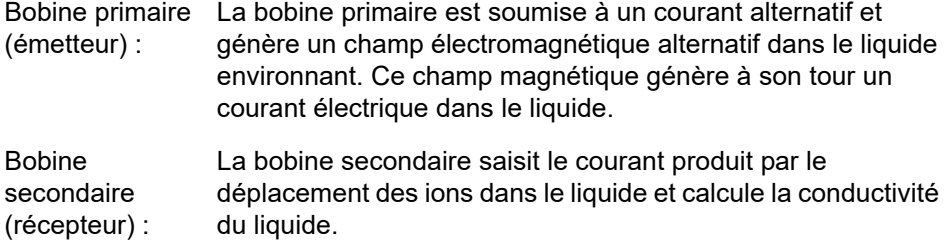

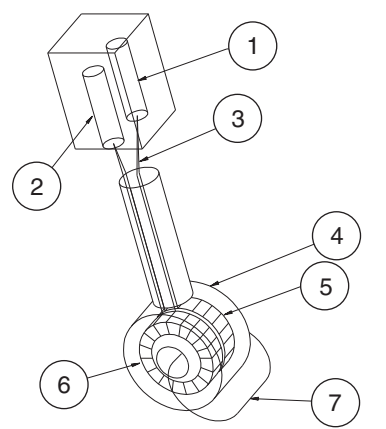

- **1.** Récepteur
- **2.** Oscillateur
- **3.** Câble
- **4.** Isolation
- **5.** Bobine émettrice
- **6.** Bobine transmettrice
- **7.** Ligne de champ

L'isolation électrique entre le liquide et la sonde (couplage magnétique) présente de nombreux avantages par rapport à la méthode traditionnelle appliquant les électrodes métalliques :

- **•** Absence de polarisation, donc vaste plage de mesure
- **•** Résistances mécanique et chimique élevées
- **•** Possibilité de mesurer dans des liquides pollués

<span id="page-8-0"></span>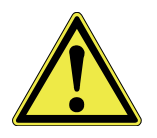

Veuillez lire intégralement ce manuel avant de déballer l'appareil, de le mettre en service ou de l'exploiter.

Toutes les consignes de sécurité et signaux de danger requièrent toute votre attention. Dans le cas contraire, vous encourrez le risque de vous blesser gravement, d'endommager l'appareil ou de contaminer l'environnement.

N'installez et n'utilisez la sonde que conformément aux instructions ci-jointes.

### <span id="page-8-1"></span>**3.1 Sources de danger possibles**

Lors de l'exploitation ou de l'étalonnage de la sonde, les sources de danger sont les suivantes en cas de non respect des consignes de sécurité :

**•** Substances éventuellement dangereuses (solutions tampons, échantillon)

Respecter en tout cas les fiches de données de sécurité et les règlements de prévention des accidents en vigueur.

## <span id="page-8-2"></span>**3.2 Symboles de sécurité**

Respecter toutes les étiquettes et inscriptions sur l'appareil. Dans le cas contraire, risque de blessure corporelles, de dommage matériel ou de pollution.

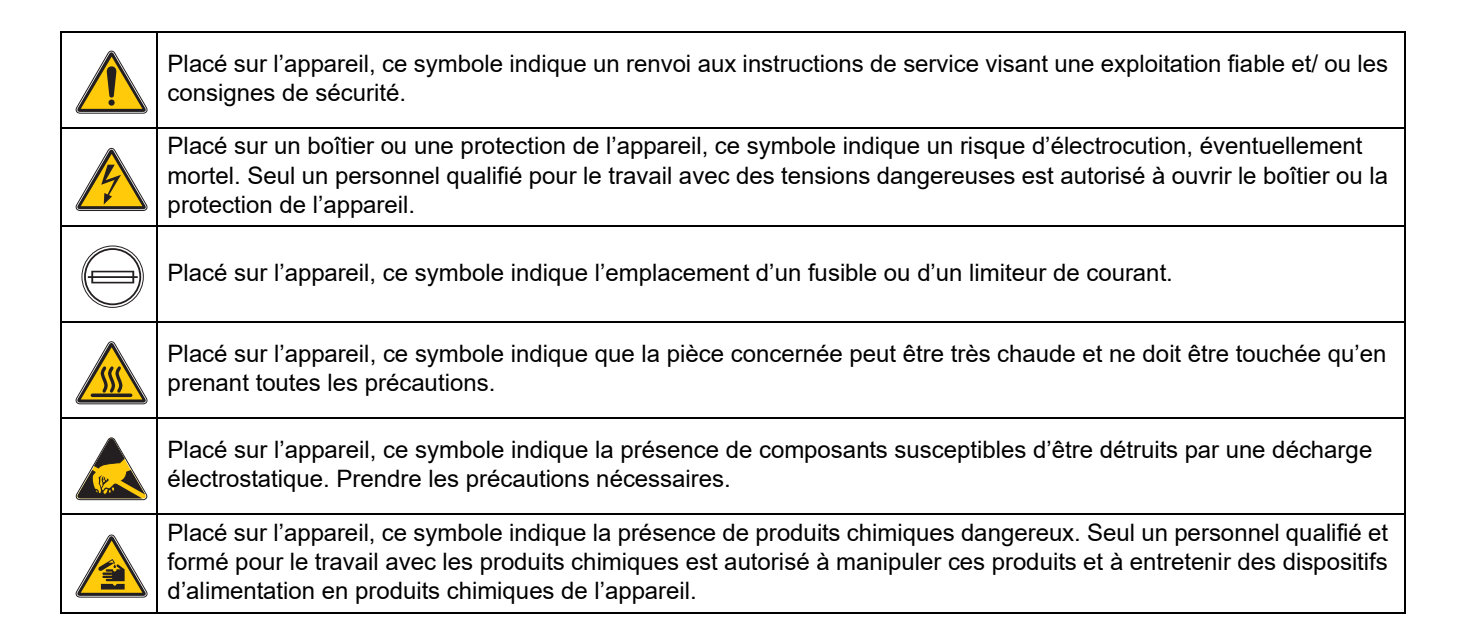

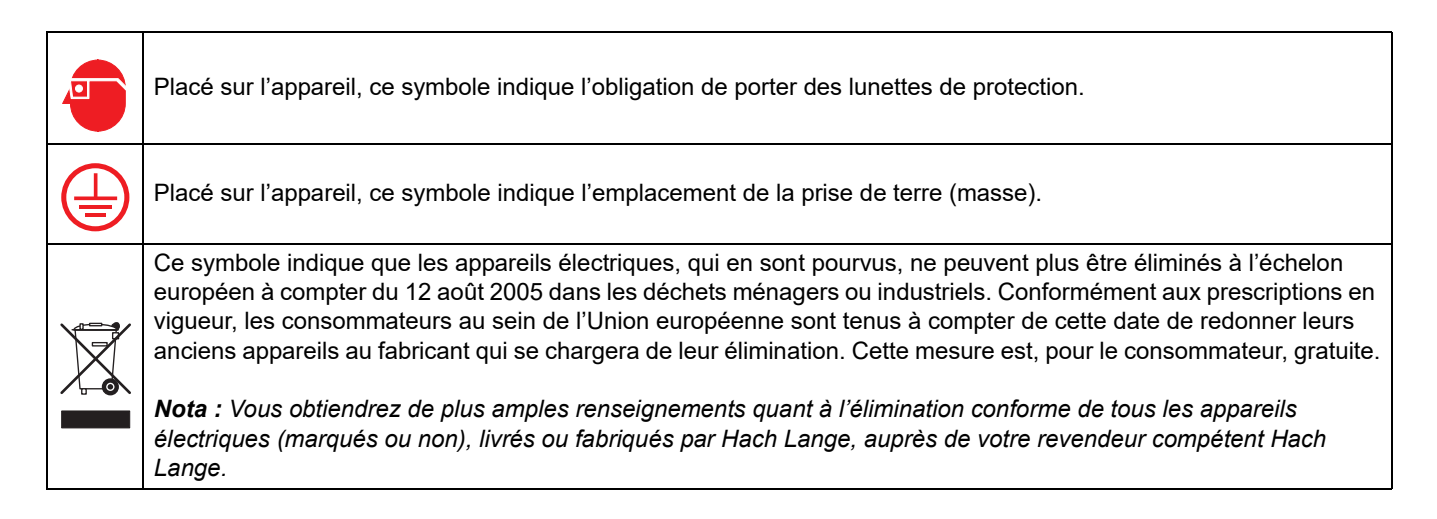

# <span id="page-9-0"></span>**3.3 Précautions à prendre lors des travaux électriques et contre le risque d'incendie**

**Respecter les consignes de sécurité suivantes pendant l'installation et les réparations sur les fils conducteurs :**

### **DANGER !**

**DANGER**

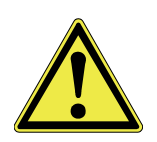

**Les sonde et transmetteur sont conformes aux normes américaine, canadienne NEC et à la directive européenne basse tension. Ne pas modifier le réseau électrique interne ni les composants électroniques. Faute de quoi, la conformité CE risque d'être annulée.**

#### **AVERTISSEMENT**

**Les tâches décrites dans cette section du manuel doivent être réalisées exclusivement par des experts qualifiés dans le respect de toutes les réglementations de sécurité locales en vigueur.**

- **•** Couper l'alimentation en courant avant d'effectuer tous travaux de maintenance ou réparations de l'appareil.
- **•** Lors des branchements électriques, veiller à respecter les règlements inhérents locaux et nationaux.
- **•** Il est vivement recommandé d'utiliser des interrupteurs de protection contre les courants de court-circuit.
- **•** Veiller à mettre conformément l'appareil à la terre pour garantir une exploitation fiable.

# <span id="page-9-1"></span>**3.4 Précautions à prendre lors de la manipulation des produits chimiques**

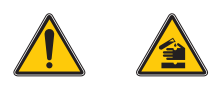

**L'étalonnage requiert l'utilisation de solutions de référence et standard. Certains de ces mélanges sont toxiques ou corrosifs !** 

**Danger potentiel en cas de contact avec des substances chimiques/ biologiques.** 

**La manipulation d'échantillons chimiques, d'étalons et de réactifs peut s'avérer dangereuse. Familiarisez-vous avec les procédures de sécurité nécessaires et avec les méthodes de manipulation appropriées pour les**  **produits chimiques avant de commencer à travailler. Veuillez également lire et respecter toutes les fiches techniques de sécurité concernées.**

Il faut éviter le plus possible de toucher et d'inhaler les vapeurs émises par les solutions d'étalonnage.

# <span id="page-10-0"></span>**3.5 Précautions à prendre en présence de l'échantillon**

Il incombe à l'exploitant d'apprécier les dangers éventuels émanant de chaque échantillon. Prendre les précautions nécessaires afin d'éviter tout contact inutile avec l'échantillon de composition inconnue, susceptible de représenter un danger en raison de traces chimiques, de rayonnement ou d'effet biologique.

# <span id="page-12-1"></span><span id="page-12-0"></span>**4.1 Raccordement du capteur**

Il suffit de brancher le capteur au transmetteur. Gardez le cap de la fiche femelle au cas où vous devriez démonter ultérieurement le capteur. Les rallonges sont disponibles en 5, 10, 15, 20, 30 et 50 m. Une longueur de câble supérieure ou égale à 100 m exige l'installation d'une boîte de dérivation, cf. [Chapitre 8 Pièces](#page-24-1)  [de rechange.](#page-24-1)

### **Fig. 1 Branchement du capteur au transmetteur**

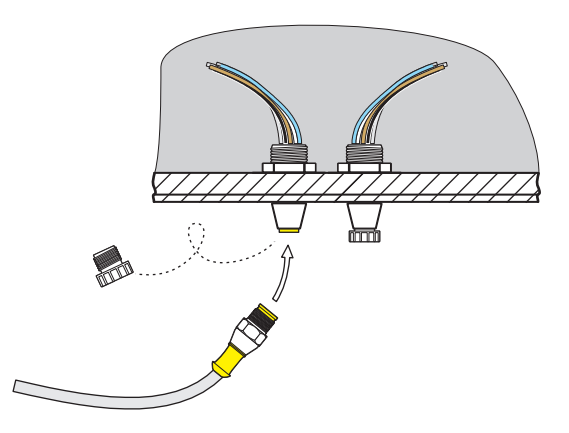

### **Fig. 2 Fiche du capteur, occupation des bornes**

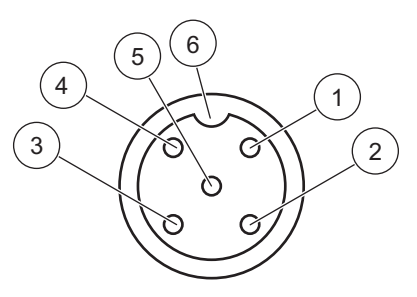

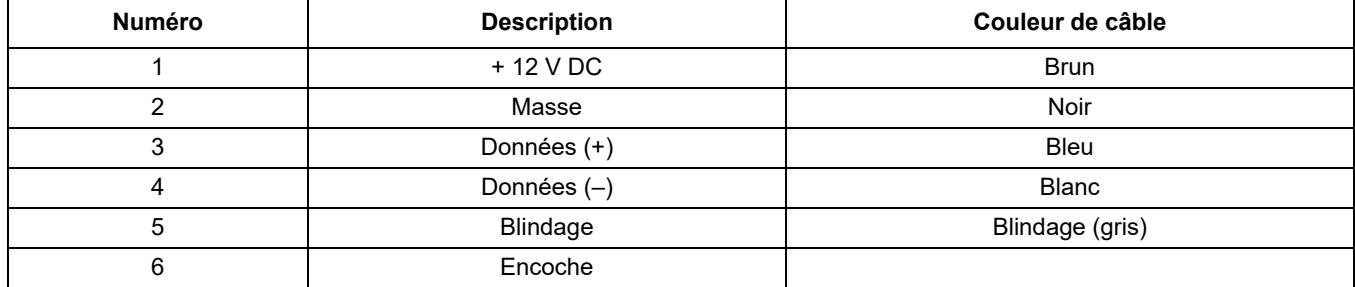

# <span id="page-13-0"></span>**4.2 Installation mécanique de la sonde**

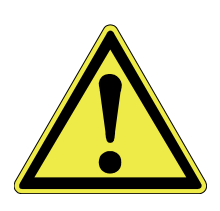

#### **Attention !**

**La sonde ne peut travailler conformément que si la pointe de mesure est entièrement entourée de liquide. Assurez-vous donc que la pointe de mesure est toujours immergée même si le niveau d'eau varie.**

### **DANGER**

**Danger potentiel en cas de contact avec des substances chimiques/ biologiques.** 

**La manipulation d'échantillons chimiques, d'étalons et de réactifs peut s'avérer dangereuse. Familiarisez-vous avec les procédures de sécurité nécessaires et avec les méthodes de manipulation appropriées pour les produits chimiques avant de commencer à travailler. Veuillez également lire et respecter toutes les fiches techniques de sécurité concernées.**

### **Conditions requises**

- **•** Assurez-vous que la sonde n'entre pas en collision avec d'autres dispositifs ou objets dans le bassin ou le réservoir afin de ne pas l'endommager.
- **•** Fixez la sonde en tenant compte d'un espace minimal de 0,5 m avec la paroi suivante.

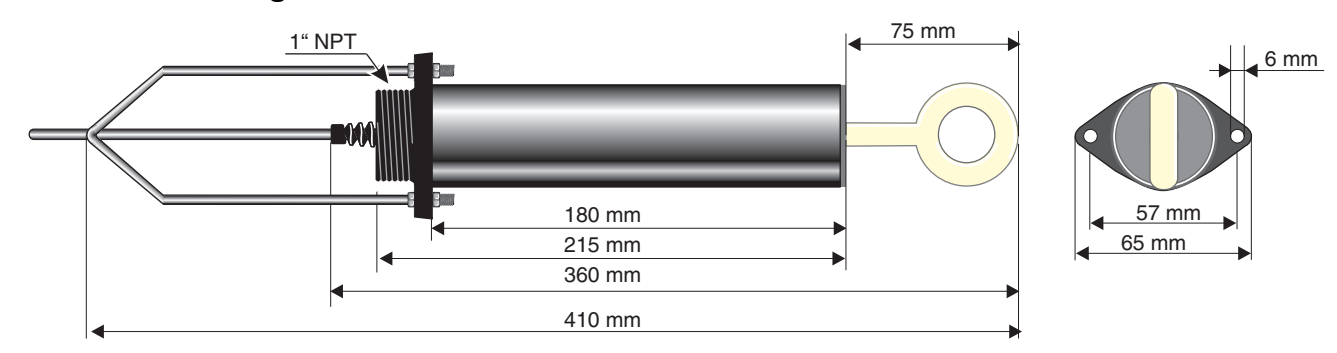

### <span id="page-13-1"></span>**4.2.1 Cotes montage**

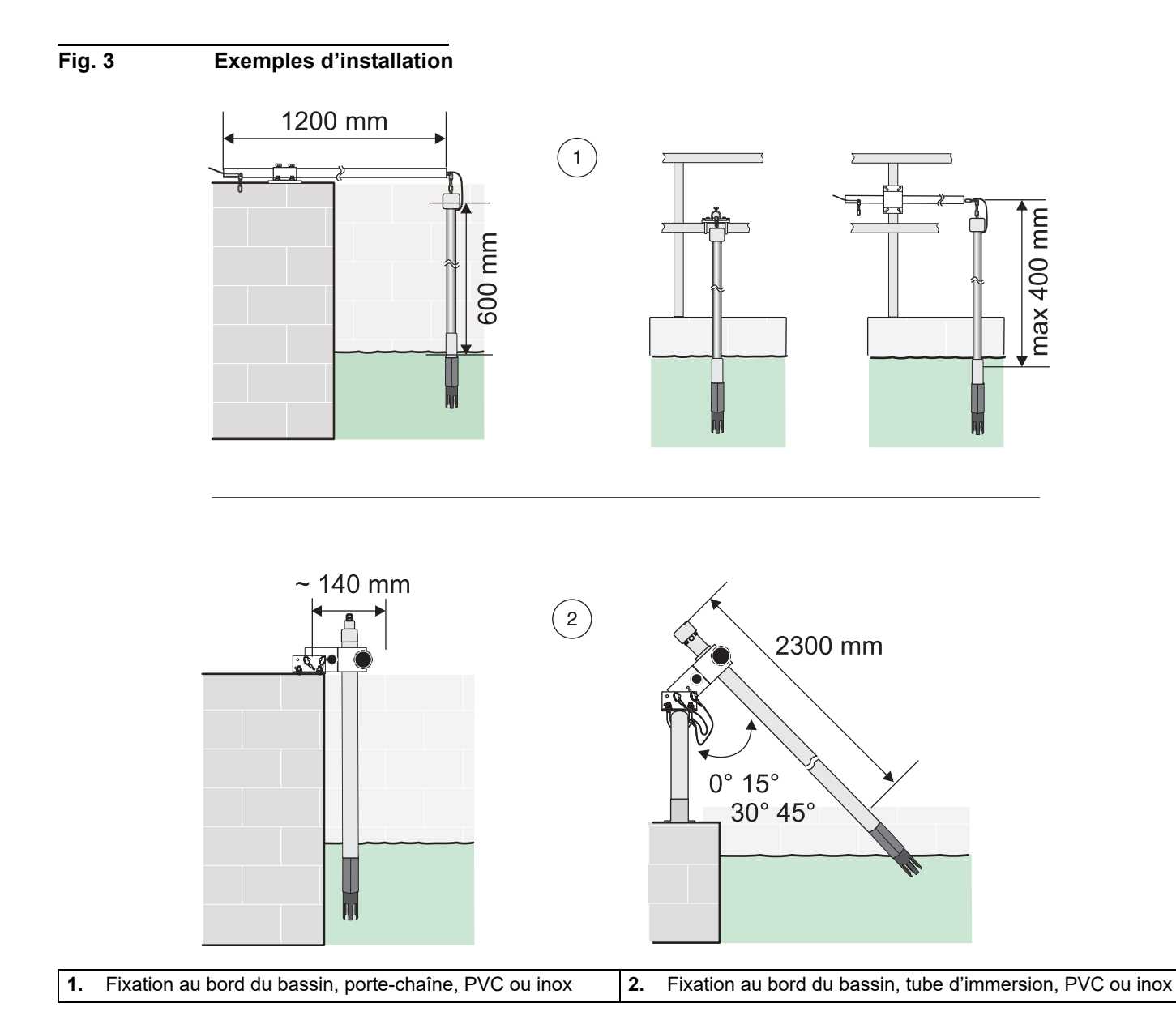

### <span id="page-16-1"></span><span id="page-16-0"></span>**5.1 Commande du transmetteur sc**

Il est possible d'exploiter le capteur avec tous les transmetteurs sc. Avant l'emploi de la sonde, veuillez vous familiariser avec le fonctionnement de votre transmetteur. Apprenez à naviguer à travers le menu et à utiliser les différentes options.

## <span id="page-16-2"></span>**5.2 Configuration du capteur**

Si le capteur est monté pour la première fois, son numéro de série est affiché en guise de nom. Vous pouvez modifier le nom du capteur en procédant de la manière suivante :

- **1.** Ouvrez le MENU PRINCIPAL.
- **2.** Sélectionnez PROGR. CAPTEUR et validez.
- **3.** Sélectionnez le capteur correspondant et validez.
- **4.** Sélectionnez CONFIGURATION et validez.
- **5.** Sélectionnez EDITER NOM et validez.
- **6.** Editez le nom et validez afin de pouvoir retourner au menu PROGR. CAPTEUR.

Procédez de la même manière pour régler les paramètres suivants, conformément au tableau [5.5 "Entrées sous PROGR. CAPTEUR".](#page-17-0)

# <span id="page-16-3"></span>**5.3 Capteur enregistreur de données**

Par l'intermédiaire du transmetteur sc, vous disposez respectivement d'une archive données et d'une archive événements par capteur. Tandis que les mesures sont enregistrées à intervalles prescrits dans l'archive données, l'archive événements collecte plusieurs événements, tels que modifications de la configuration, alarmes et conditions des alarmes. Il est possible de lire le compte rendu des données et des événements dans un format CSV. Veuillez consulter le manuel du transmetteur pour savoir comment télécharger ces données.

# <span id="page-16-4"></span>**5.4 Entrées sous DIAGN. CAPTEUR**

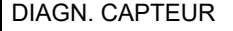

CHOIX CAPTEUR (si plusieurs capteurs)

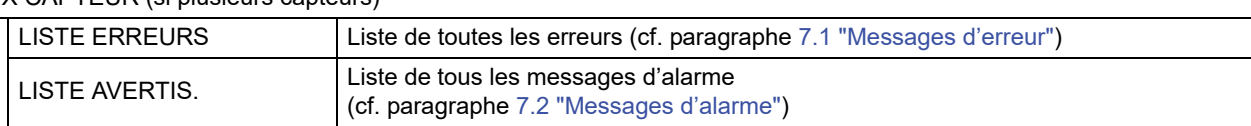

# <span id="page-17-0"></span>**5.5 Entrées sous PROGR. CAPTEUR**

### PROGR. CAPTEUR

CHOIX CAPTEUR (si plusieurs capteurs)

### ETALONNAGE

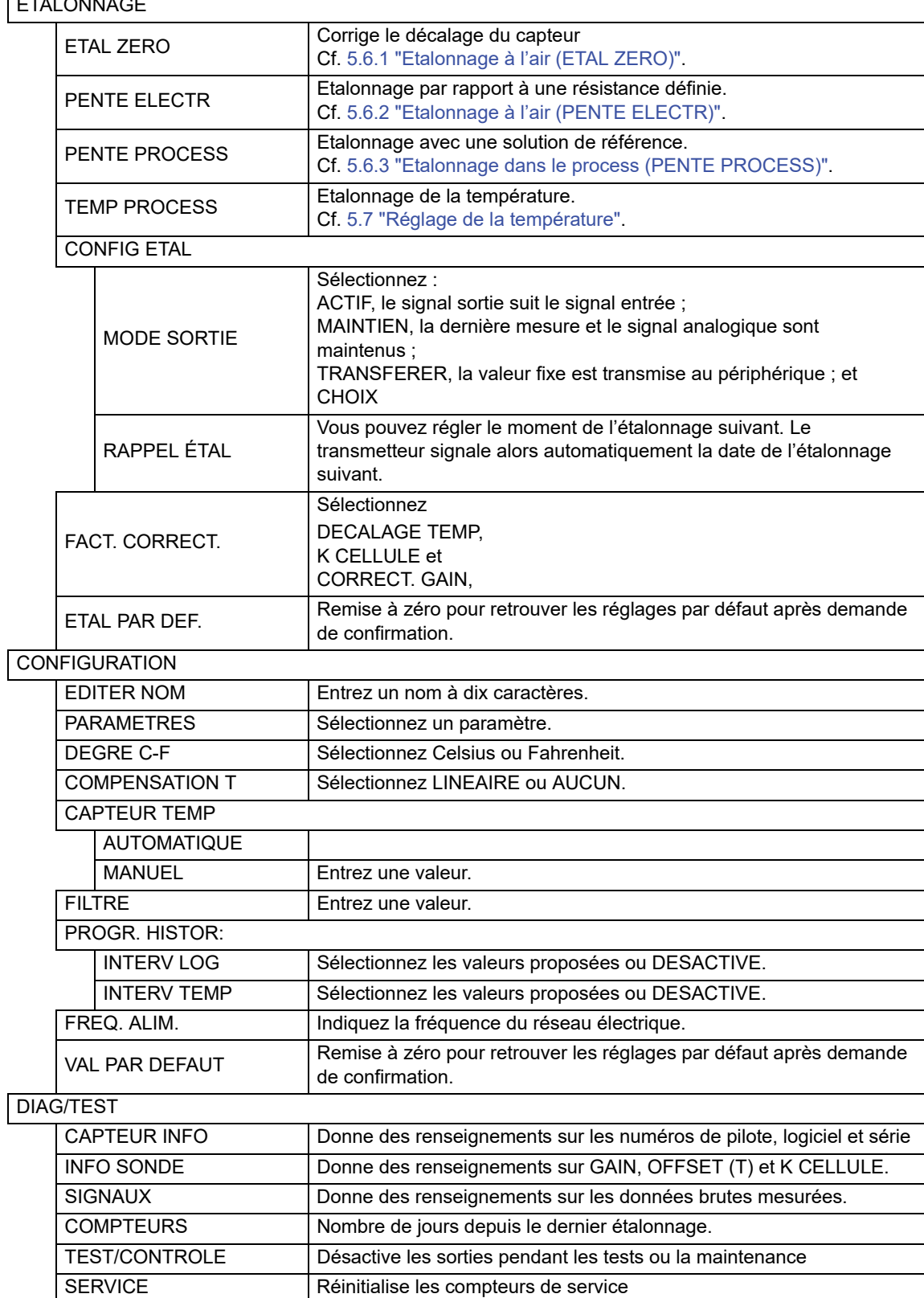

# <span id="page-18-0"></span>**5.6 Etalonnage du capteur (conductivité)**

Ce capteur a été étalonné à vie départ usine et fonctionne de manière si précise et stable qu'un étalonnage ultérieur est rarement nécessaire.

Etalonnez le capteur

- **•** Eventuellement (mesure en dehors de la tolérance autorisée, (cf. paragraphe [7.3 "Données service importantes"](#page-23-1)) ou
- **•** Comme convenu avec l'autorité de contrôle

### <span id="page-18-1"></span>**5.6.1 Etalonnage à l'air (ETAL ZERO)**

- **1.** Dans le transmetteur, ouvrez le menu PROGR. CAPTEUR => ETALONNAGE => ETAL ZERO et validez.
- **2.** Démontez le capteur du bassin, nettoyez-le et séchez-le.
- **3.** Validez.
- **4.** Attendez jusqu'à ce que le message FIN ETAL soit affiché sur le transmetteur.
- **5.** Validez, replongez le capteur dans l'échantillon et validez.

### <span id="page-18-2"></span>**5.6.2 Etalonnage à l'air (PENTE ELECTR)**

- **1.** Démontez le capteur de son lieu d'utilisation et nettoyez-le.
- **2.** Connectez le capteur à une résistance (gamme 5Ohm 5kOhm) définie et validez pour poursuivre.
- **3.** Entrez la valeur de la résistance et validez.
- **4.** Attendez jusqu'à ce que la valeur se soit stabilisée.
- **5.** Validez cette valeur.
- **6.** Replongez la sonde dans l'échantillon et validez.

### <span id="page-18-3"></span>**5.6.3 Etalonnage dans le process (PENTE PROCESS)**

- **1.** Plongez la sonde propre dans la solution de référence et validez pour poursuivre.
- **2.** Validez lorsque la mesure se sera stabilisée.
- **3.** Entrez la valeur et validez.
- **4.** Replongez la sonde dans l'échantillon et validez.

*Remarque: Il est recommandé d'étalonner dans les mêmes conditions que les mesures ultérieures (température et niveau de conductivité).*

# <span id="page-19-0"></span>**5.7 Réglage de la température**

- **1.** Sélectionnez l'option PROGR. CAPTEUR dans le menu principal et validez.
- **2.** Dans la mesure où plus d'un capteur est connecté, sélectionnez le capteur souhaité et validez.
- **3.** Sélectionnez l'option ETALONNAGE et validez.
- **4.** Sélectionnez l'option TEMP PROCESS et validez.
- **5.** Appuyez sur la touche ENTER si la valeur est stable, TEMP : XX.X est affiché. Validez pour poursuivre.
- **6.** Réglez via le clavier la mesure XX.X °C et validez.
- **7.** ETAL. TERMINE, OFFSET : X.X °C. Validez pour poursuivre.
- **8.** BOUGER CAPTEUR DANS PROCESS est affiché. Validez.

### <span id="page-19-1"></span>**5.8 Etalonnage simultané de deux capteurs**

- **1.** Procédez à l'étalonnage du premier capteur jusqu'au moment où le message vous demande APPUYER SUR ENTRER SI STABLE.
- **2.** Appuyez sur la touche BACK.
- **3.** Sélectionnez QUITTER et validez. L'écran retourne en mode mesure. La mesure du capteur à étalonner clignote.
- **4.** Procédez à l'étalonnage du deuxième capteur jusqu'au moment où le message vous demande APPUYER SUR ENTRER SI STABLE.
- **5.** Appuyez sur la touche BACK.
- **6.** Sélectionnez QUITTER et validez. L'écran retourne en mode mesure. Les mesures des deux capteurs clignotent.
- **7.** Pour retourner au menu ETALONNAGE de chacun des capteurs, appuyez sur la touche MENU, sélectionnez PROGR. CAPTEUR et validez. Sélectionnez le capteur souhaité et validez.

Validez après l'étalonnage.

# <span id="page-20-1"></span><span id="page-20-0"></span>**6.1 Echéancier**

Le tableau suivant se base sur les connaissances acquises dans la pratique, les données peuvent donc varier, en fonction de la région et de l'application, par rapport aux besoins réels.

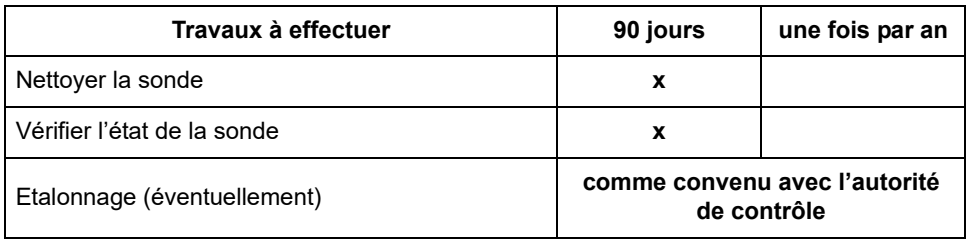

Au sein du menu CONFIG CAPTEUR, vous pouvez régler l'intervalle entre deux étalonnages. Le transmetteur vous rappelle alors l'étalonnage échu.

# <span id="page-20-2"></span>**6.2 Nettoyer la sonde**

Nettoyez le boîtier de la sonde avec un jet d'eau. Eliminez les salissures tenaces avec un chiffon doux et humide.

# <span id="page-22-1"></span><span id="page-22-0"></span>**7.1 Messages d'erreur**

<span id="page-22-3"></span>Les erreurs éventuelles de la sonde sont affichées par le transmetteur.

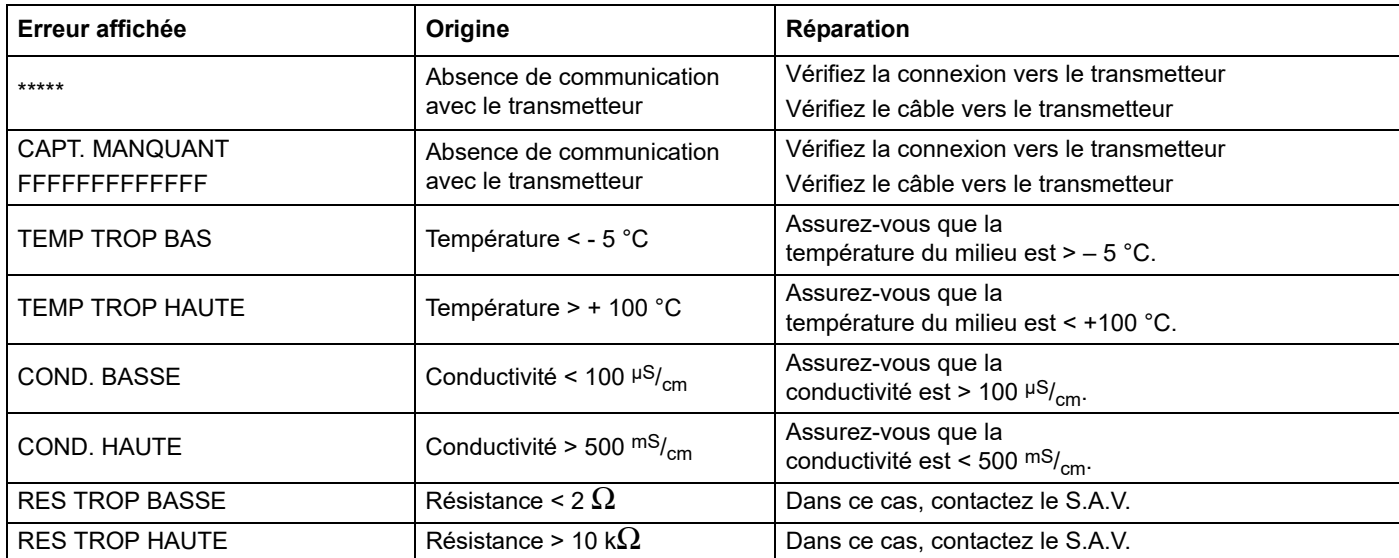

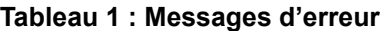

# <span id="page-22-2"></span>**7.2 Messages d'alarme**

<span id="page-22-4"></span>Les messages d'alarme éventuels de la sonde sont affichés par le transmetteur.

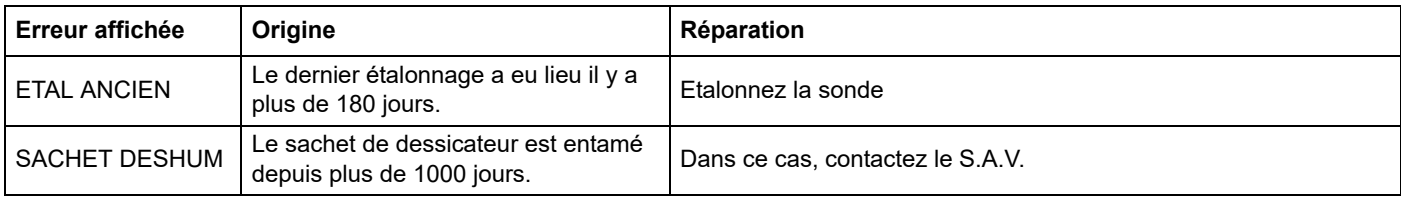

### **Tableau 2 : Messages d'alarme**

# <span id="page-23-1"></span><span id="page-23-0"></span>**7.3 Données service importantes**

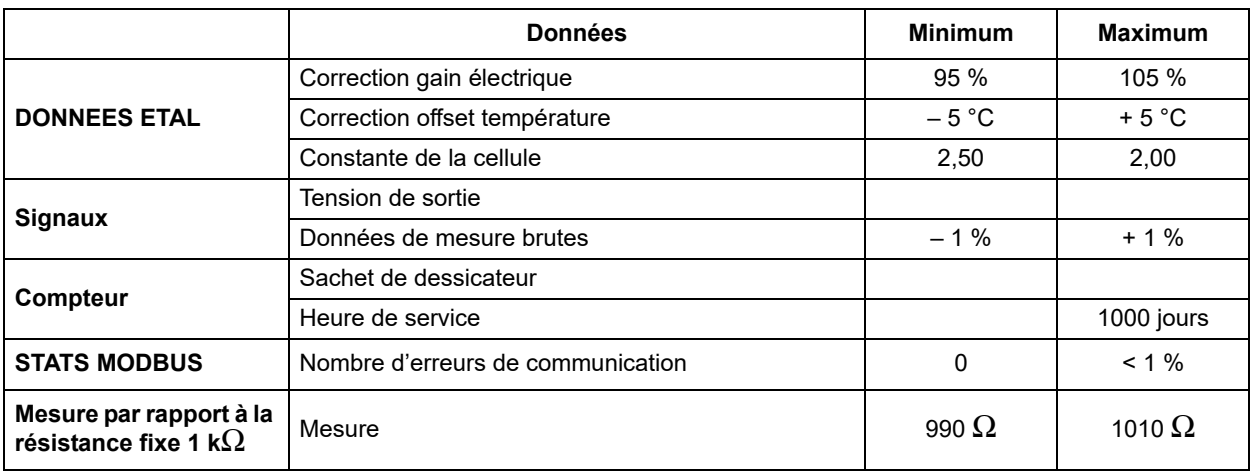

<span id="page-24-1"></span><span id="page-24-0"></span>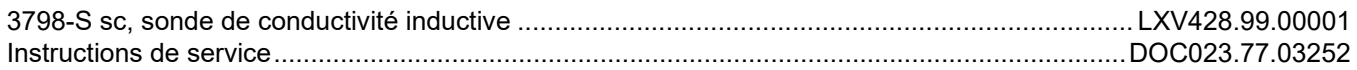

# Accessoires pour la sonde de conductivité

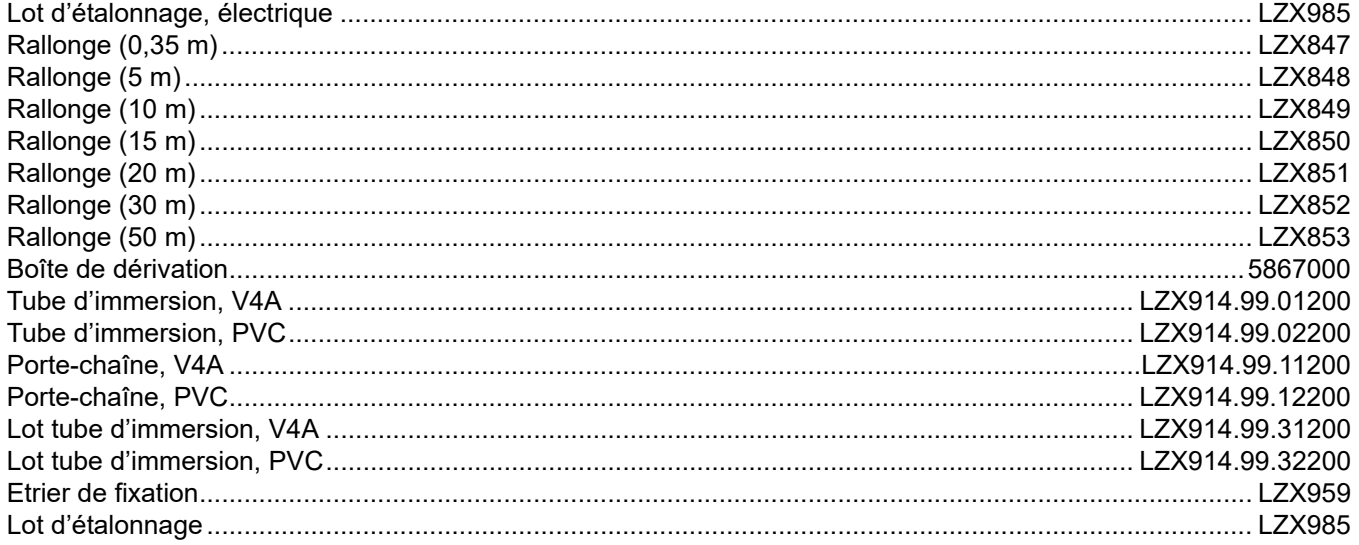

# Solutions de référence

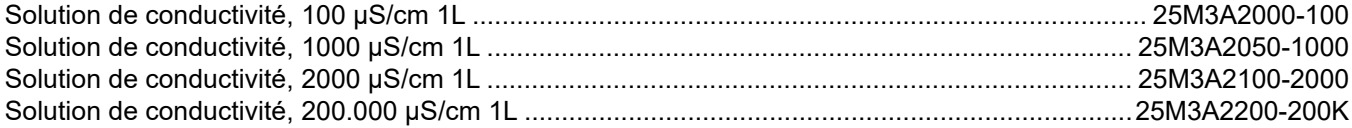

<span id="page-26-0"></span>HACH LANGE garantit que le produit livré est exempt de vices de matériaux et d'usinage et s'engage à réparer ou à remplacer gratuitement les éventuelles pièces erronées.

Le délai de prescription pour les réclamations concernant les appareils achetés est de 24 mois. La conclusion d'un contrat de maintenance dans les 6 mois suivant l'achat porte le délai de prescription à 60 mois.

Le fournisseur est responsable des vices, comprenant également l'absence de propriétés garanties, à l'exclusion de toute autre demande, de la manière suivante : le fournisseur choisit de réparer gratuitement ou de remplacer toutes les pièces qui, pendant la garantie à compter du jour du transfert de propriété, sont indubitablement inutilisables ou dont l'utilisation est nettement compromise à la suite d'un événement situé avant le transfert de propriété, notamment en raison de vices de construction, de matériaux ou de finition. Le client est tenu de notifier immédiatement par écrit au fournisseur la constatation de tels vices, sept jours au plus tard après la constatation du défaut. Dans le cas contraire, la prestation est considérée comme acceptée en dépit du vice constaté. Il n'existe pas de responsabilité supplémentaire pour tout dommage direct ou indirect.

Si, pendant la garantie, conformément aux consignes prescrites par le fournisseur, certains travaux de maintenance ou d'inspection spécifiques à l'appareil sont à effectuer par le client (maintenance) ou à faire faire par le fournisseur (inspection) et que ces travaux ne sont pas effectués, le client perdra tout droit à réparation des dommages dus au non-respect de ces prescriptions.

Il est impossible de faire valoir des droits additionnels, notamment des droits à réparation des dommages consécutifs.

Les pièces d'usure et les dommages causés par une manipulation, un montage ou une application non conformes, sont exclus de cette clause.

Les appareils HACH LANGE ont prouvé leur fiabilité dans de nombreuses applications et sont donc employés fréquemment dans des circuits de régulation automatiques afin de garantir le fonctionnement le plus rentable possible.

Afin d'éviter ou de limiter tout dommage consécutif, il est donc recommandé de concevoir le circuit de régulation de telle manière que le dérangement d'un appareil entraîne automatiquement une commutation du circuit de réserve qui assure le fonctionnement le plus fiable pour l'environnement et le processus.

<span id="page-28-0"></span>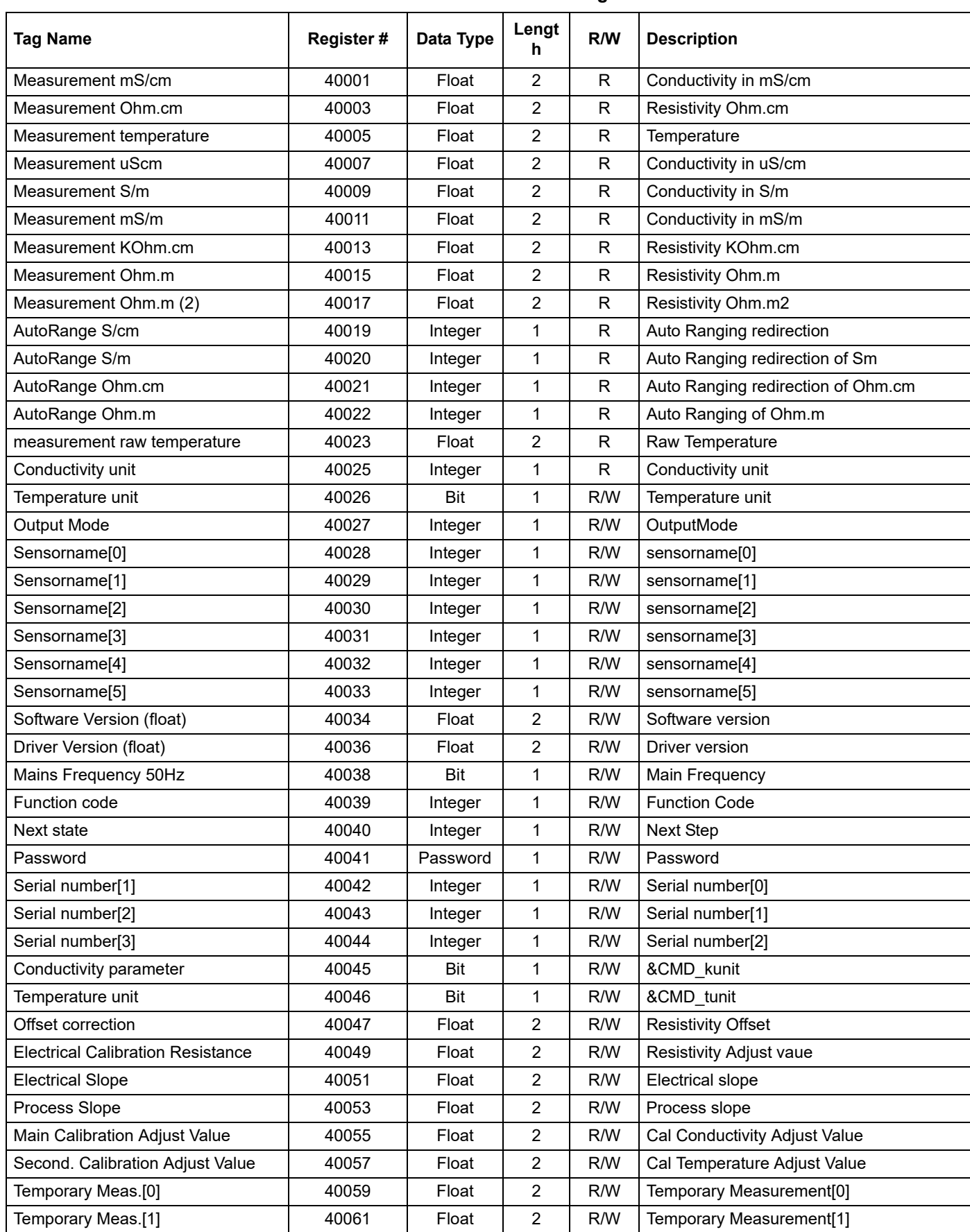

### **Tableau A-3 Sensor Modbus Registers**

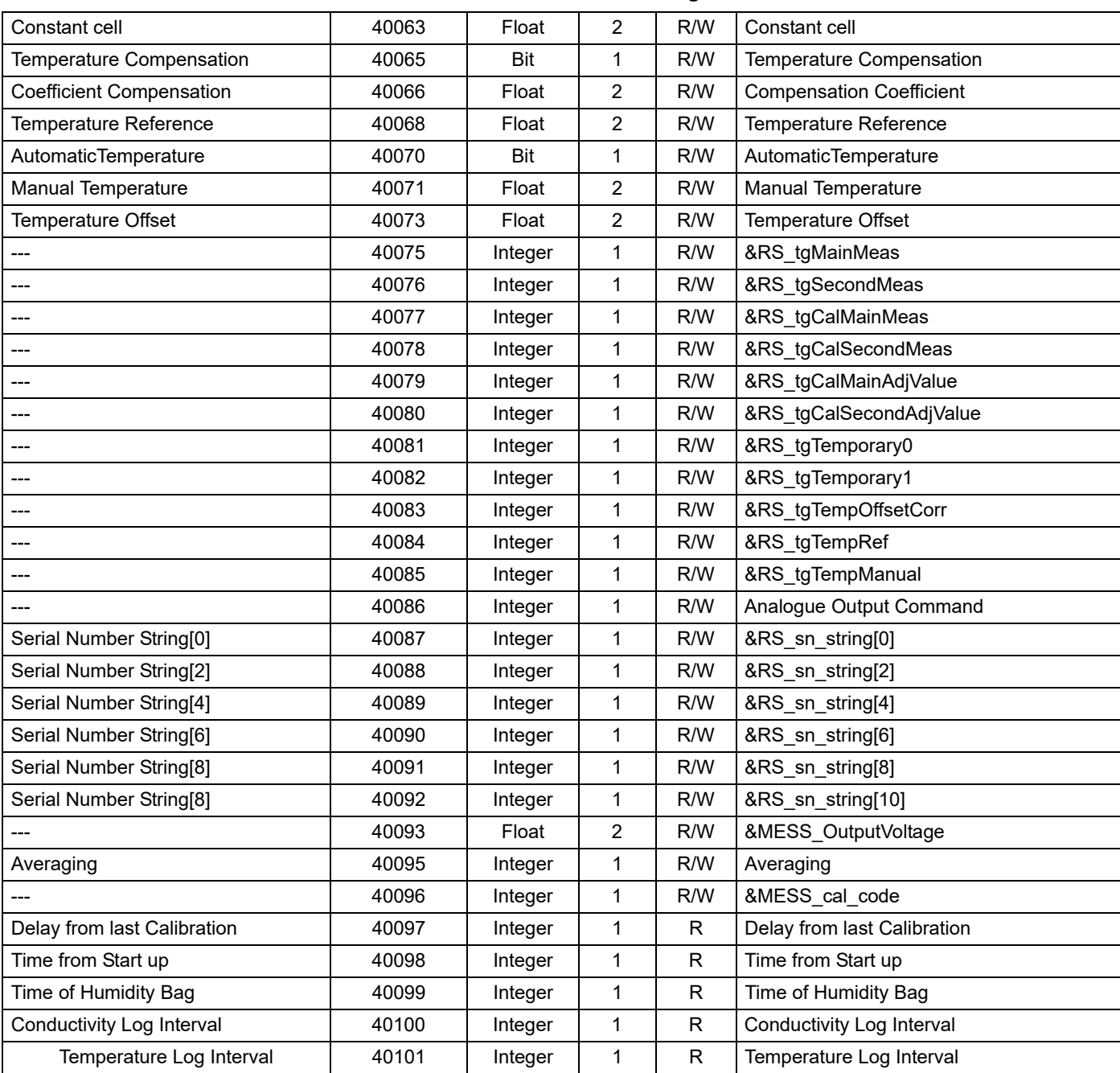

### **Tableau A-3 Sensor Modbus Registers**

#### **HACH COMPANY World Headquarters**

P.O. Box 389, Loveland, CO 80539-0389 U.S.A. Tel. (970) 669-3050 (800) 227-4224 (U.S.A. only) Fax (970) 669-2932 orders@hach.com www.hach.com

#### **HACH LANGE GMBH**

Willstätterstraße 11 D-40549 Düsseldorf, Germany Tel. +49 (0) 2 11 52 88-320 Fax +49 (0) 2 11 52 88-210 info-de@hach.com www.de.hach.com

#### **HACH LANGE Sàrl**

6, route de Compois 1222 Vésenaz SWITZERLAND Tel. +41 22 594 6400 Fax +41 22 594 6499

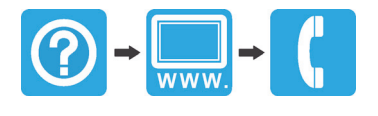